# **PROGRAMS 'CELESTE' AND 'STELLA' FOR COMPUTATIONS IN SPECIAL** RELATIVITY: **EVALUATION OF THE CELESTIAL VIEW FROM AN INTERSTELLAR SPACECRAFT**

# **E. SHELDON** and **R.H. GILES**

*Department of Physics and AppliedPhysics, University of Lowell, Lowell, MA 01854, USA*

Received 29 April 1982; in final form 20 January 1983

# **PROGRAM SUMMARY**

*Title* of *programs*: CELESTE (batch-processing version); tions take account of the special-relativistic effects of space

versity of Belfast, N. Ireland (see application form in this issue) The output data may be fed to a colour display console for a

*Computer:* CDC Cyber 71/Cyber 170-720; *Installation:* University of Lowell Computer Center *Method of solution*

*High speed storage required:* 22 Kwords distance [3,4].

*Peripherals used:* terminal (LA36 DECwriter II) for STELLA; nce corrections to determine the apparent visual magnitude<br>card reader (model 405), line printer (model 512) for CEL-<br>ESTE, entimal scale and reader for the direct direct final strength (perceived brightness), they do not ESTE; optional colour display console for direct display of (perceived brightness), they do not contain similar procedures for ultra-violet sources (since at present only piecemeal data on astroscapes

*No. of lines in combined program and test deck:* program CEL-ESTE has 462 lines, STELLA has 470 lines; star data file<br>
ESTE has 462 lines, STELLA has 470 lines; star data file<br>
NEARDAT has 92 lines, CONDAT has 35 lines, YALSTAR<br>
side views, but could readily be modified to furnish t has 520 lines, STARDAT has 2289 lines

*Keywords:* astroscape, starscape, star plot, celestial view, special *Typical running time* relativity, length contraction, time dilation, aberration, paral- Less than I mm in batch mode; 2—3 mm in interactive-terminal lax, Doppler effect, Doppler shift, brightness, apparent magni- mode when no plots are generated, 5 min in terminal mode tude, stellar temperature, spectral type, colour bolometric cor- with plots. rection, spaceflight, interstellar travel, astronavigation

CELESTE and STELLA have been compiled to evaluate the [2) E. Sheldon and R.W. Stimets, Nukleonika (in press). celestial fore and aft views from a spacecraft in relativistic [3] R.A. Schorn, Sky and Telescope 62 (1981) 530. motion, aimed in any specified direction and located at any [4] E. Sheldon and R.H. Giles, J. Brit. Interplanetary Soc. given distance from the solar system (i.e., Earth). The calcula- Interstellar Studies 36 (1983) 99.

STELLA (time-sharing terminal version) contraction, aberration, parallax, Doppler shift of wavelength (colour) [including shift of infra-red stellar sources into the *Catalogue number:* AACI visible region], and perceived brightness (i.e., apparent visual magnitude). The output may, at option, provide a printed *Program obtainable from:* CPC Program Library, Queen's Uni- astroscape diagram as well as a tabulation of numerical results. direct visual display.

Using special-relativistic formulae [1,2], the programs convert *Operating system:* FORTRAN-IV EXTENDED (ANSI 1966) input data for stars, e.g., visible and infra-red sources (stellar coordinates, distances, spectroscopic class, apparent visual and *Programming language used:* FORTRAN-IV infra-red magnitudes) into a polar representation of the fore and aft view as a function of craft speed and direction and

*Restrictions on the complexity of ihe problem No. of bitsin <sup>a</sup> word:* <sup>60</sup> While the programs have been designed to deal with infra-red as well as visible stellar sources, including appropriate bolometthese are available). The input file for stellar data has been restricted to stars of 4th magnitude or brighter, in order to keep desired.

- [1] R.W. Stimets and E. Sheldon, J. Brit. Interplanetary Soc. *Nature* of physical problem Interstellar Studies 34 (1981) 83.
	-
	-
	-

# **LONG WRITE-UP**

physics and a possible anticipation of the future in visible part of the spectrum, while the entire field<br>manned interstellar space travel, undertaken at of view folds forward, like a closing petal, as a manned interstellar space travel, undertaken at relativistic speeds in order that time dilation as- consequence of aberration. The navigational probsists in keeping the spacecraft's inherent mission lem would thus take on entirely new aspects in time to within a reasonable portion of the astro- relativistic space-flight, with mission distances naut's lifespan, the evaluation of stellar "astro- seemingly shrinking enormously in the flight direcscapes", or star maps, via the programs "CEL- tion. ESTE" or "STELLA" has attracted widespread Illustrative examples of such astroscapes based interest. This description of the computational upon conventional and newly-derived relativistic procedures and data handling has accordingly been formulae and correction procedures, as cited in the prepared in order to make this resource more present description of the calculational treatment, generally available. The findings are pedagogically have been given for hypothetical flights toward the informative, instructive and visually attractive. North Celestial Pole (i.e., to Polaris) by Stimets

the Sun, only three (namely, Proxima Centauri,  $\alpha$  tions, e.g., toward the South Celestial Pole and Centauri  $A/B$ ) lie at less than 5-ly distance, and toward nearby stars at sub-relativistic and relativthe next nearest, Barnard's Star, lies at <sup>6</sup> ly. istic speeds, the astroscapes projected onto a col-Barnard's Star has been proposed as the leading our display console terminal from the computer candidate for exploration in the Daedalus Project output were photographed as slides and assembled [1] in a 60-year one-way unmanned fly-by mission into an animated sequence on colour movie film, to be undertaken next century at subrelativistic simulating the fore and aft views from a spacecraft speed ( $\beta = v/c = 0.122$ ). A further 31 stars lie in rapid flight. A further set of results has been within 10–15 ly of the solar system; even assuming prepared for publication [5], in which several of all technical, physiological, communications and these astroscapes, and others indicating the changall technical, physiological, communications and energy problems could be reliably overcome for ing appearance of a star during an overtaking manned 2-way round-trip missions, these would lie fly-by manœuvre, when parallax effects are of at the limits of accessibility within the astronauts' significance, are depicted. The programs with dislifespan unless internal craft time could be "slowed play output constitute a particularly interesting down" through relativistic time dilation. However, and vivid demonstration that illustrates the unique relativistic influences affect time and space jointly, capabilities of computer and graphics systems. causing radical changes in the celestial view from a starship at such speeds. The astroscape at any given flight velocity  $v$  is determined by a combina- 2. Previous studies tion of effects, including contraction of distance, aberration and parallax of apparent angular coor- It has long been recognised that in lieu of dinates, Doppler shift of wavelength (i.e., of per-<br>ceived colour), and intensity modification of flights on interstellar missions, astronauts could ceived colour), and intensity modification of brightness. The present computer programs take make avail of time dilation (see, e.g., refs. [6,7] and the entire totality of effects into consideration for papers in refs. [8,9]). In an early study of spacethe first time, demonstrating the drastic alteration flight parameters, Sanger [7] pointed out that if a in the appearance of the firmament at relativistic constant acceleration  $a' = g = 9.81$  m/s<sup>2</sup> could be speeds, when visible sources appear to become maintained to the midpoint of a flight whose extinguished through blue-shift in the forward di-<br>second half was undertaken with a constant decel-

**1. Introduction** rection (and red-shift in the rearward view) and hitherto-invisible infra-red sources ahead (or As an exercise in the application of relativistic ultra-violet sources astern) are shifted into the violes and a possible anticipation of the future in visible part of the spectrum, while the entire field

Of the eleven stars within 10 light-years (ly) of and Sheldon  $[2-4]$ . For this, and other flight direc-

eration  $a' = -g = -9.81 \text{ m/s}^2$ , relativistic speeds relativistic phenomena received renewed impetus.<br>would be achieved during the first half-vear of the Computer programs were compiled to evaluate the mission, and a one-way flight under these condi- instantaneous appearance of transversely-moving tions to even the farthest bounds of the visible rods and rectangular grids [13], cubes and other Universe, covering a distance  $s = 3 \times 10^{9}$  ly, could shapes [14]. Although this effect has, as it turns be accomplished within 41.9 astronaut-years (as out, no bearing upon our present spaceflight conmeasured within the craft's frame of reference). siderations, its relationship to aberration, which Using a hyperbolic representation, Sanger derived does of course affect the views crucially, provides the formula for the mission duration (in the a connection with the approach that we pursue in spacecraft frame; primes denote variables in the this project. While examining the appearance of a spacecraft system): self-luminous sphere when viewed in approach,

$$
\tau' = (2c/a') \arccosh[1 + (a's/2c^2)], \qquad (1)
$$

$$
\tau' = (2c/a')\ln(a's/c^2). \tag{2}
$$

tained at the midpoint  $s/2$ , is

$$
\beta_{\text{max}} = \left\{1 - \left[1 + \left(a's/2c^2\right)\right]^{-2}\right\}^{1/2}.\tag{3}
$$

$$
s = (2c^2/a')[(1 - \beta_{\text{max}}^2)^{-1/2} - 1];
$$
 (4)

$$
\tau' = (c/a') \ln[(1 + \beta_{\text{max}})/(1 - \beta_{\text{max}})],
$$
 (5)

$$
\tau_{\rm E} = (2c/a')\beta_{\rm max} \left(1 - \beta_{\rm max}^2\right)^{-1/2}.
$$
 (6)

ity if the technical means could be attained and rearward astroscape) where conditions satisfied.  $\frac{1}{100}$  into the relativistic region.

long been available, except for the brightening, grams, which take aberration, parallax, Doppler which has not been subjected to quantitative inves-<br>shift and intensity modification into account tigation. With the recognition of the Penrose—Ter- quantitatively for actual stellar sources as viewed

Computer programs were compiled to evaluate the sch-tummous sphere when viewed in approach,  $= (2c/a')$  arc cosh[1 +  $(a's/2c^2)$ ] (1) The initial contract the distribution of dependence their computations to dependence the depictment of depictment of depictment of depictment of depictment of depictment of depictment where  $c$  is the velocity of light. For large intraga-<br>the views, fore, aft and athwart, from a relativistic lactic and intergalactic distances *s*, this expression spacecraft bound for Polaris in the direction of the reduces to  $\frac{1}{2}$  reduces to pearance of a train of box-cars in transverse mo tion. The consequences of aberration in distorting the spatial geometry were particularly evident in The maximal velocity ratio  $\beta_{\text{max}} \equiv v_{\text{max}}/c$ , at-<br>these displays. For illustrative purposes, the astroscape results were taken over by Kaufmann [16]; a  $\sin$  in depiction of astroscapes in the course of an imaginary flight toward 45 Eridani, including a In a revised version of Sänger's graphs, Sagan (ref. quantitative treatment of aberration and a qualita-[10] reproduced in ref. [9]) has presented plots of tive treatment of the Doppler shift, was presented distance *s* and speed ratio  $\beta_{\text{max}}$  versus  $\tau'$  for by Moskowitz [17], who also mentioned the occur $a' = g$ , 2g and 3g. As fig. 1, we depict the growth rence of appreciable relativistic brightening and of spacecraft-time  $\tau'$  and Earth-time  $\tau_E$  with mis-<br>pointed out selective features of this. Among other sion distance *s*, as well as of  $\beta_{\text{max}}$  versus *s* for a writers who have given representations of star one-way boost/deceleration flight with  $a' = g$ . The maps in which aberration was allowed for, data for these plots were obtained from approxi- Schroeder [18] showed fore and aft astroscapes as mation formulae that are in accord with the fore- would be seen in the course of a flight toward the going [2,3], viz., in the "g-boost mode", South Celestial Pole. In none of these, however, was parallax explicitly taken into consideration,  $=(2c^2/a')[(1-\beta_{\text{max}}^2)^{-1/2}-1];$  (4) nor was intensity enhancement incorporated into **max**) the calculations. Moskowitz [17] mentioned that stars whose radiation peaks in the infra-red (IR) part of the spectrum would appear bluer and brighter on approach, but failed to allow for IR Interstellar trips within an astronaut's lifespan sources to intrude into the forward astroscape (as would thus be entirely within the realm of feasibil-<br>ultra-violet [UV] sources enter into visibility in the rearward astroscape) when craft speeds proceed

In "optical relativity" the formulae have also These shortcomings are avoided in our programs, which take aberration, parallax, Doppler rell effect [11,12], the re-examination of visual in conjectured relativistic flight at any given speed in any specified direction. The underlying formulation upon which these programs are based is  $\frac{1}{2}$  at Spaceship Acceleration  $\frac{1}{2}$   $\frac{1}{2}$  g = 9.81 m/sec<sup>2</sup> described in the next section, and a review of the **<sup>25</sup>** programs themselves is presented in section 4.

The treatment follows that given by Stimets and  $\frac{2}{3}$  <sup>15</sup> Sheldon  $[2,3]$ , allowing for acceleration within the framework of special relativistic theory. The  $\frac{1}{10^{3} \cdot 10^{2} \cdot 10^{10}}$  10<sup>3</sup> 10<sup>3</sup> 10<sup>3</sup> 10<sup>4</sup> 10<sup>5</sup> spacecraft thus passes through a succession of inertial reference frames, while the galactic system  $\frac{10}{2}$  10<sup>2</sup> (i.e., the Earth) is taken as the rest frame. All quantities expressed in the spacecraft system are characterised by a prime; variables in the galactic system are unprimed. The proper acceleration  $a'$   $\left| \begin{array}{ccc} 5 \\ 10 \end{array} \right|$ of the spacecraft as determined in its own momentary inertial frame is related to the acceleration a as measured by Earth-based observers through the familiar expression  $0 \frac{1}{10^3} \frac{1}{10^2} \frac{1}{10^{-1}} \frac{1}{10^{-1}} \frac{1}{10^2} \frac{1}{10^2} \frac{1}{10^3} \frac{1}{10^{-1}} \frac{1}{10^{-1}}$ 

$$
a' = \gamma^3 a \equiv \gamma^3 dv/dt = \gamma^3 c (d\beta/dt), \qquad (7)
$$

On substituting the time-dilation relation for dt,  $\frac{1}{s}$  In the first half of the flight, to  $\frac{1}{s}$ , a constant proper On substituting the time-dilation relation for  $dV$ ,<br>
acceleration (as measured in the spacecraft system)  $a' = g = 9.81$ 

$$
dt = \gamma dt' \tag{8}
$$

$$
\int a' dt' = \int \gamma^2 c d\beta = c \int (1 - \beta^2)^{-1} d\beta, \tag{9}
$$

one readily obtains the result  $(4)$  used to generate  $\phi$  = arc tan singleton for fig. 1.  $\dot{\phi}$  = arc tan singleton for fig. 1. data for fig. 1.<br>After converting stellar coordinates  $(r, \delta, \alpha)$  in

the galactic frame, where  $r$  is the distance,  $\delta$  the declination (in degrees/arc-minutes) and  $\alpha$  the right ascension (in  $h/min/s$ ), to polar coordinates  $(r, \theta, \phi)$  and allowing for spacecraft flight in the relation between these and the angular direction  $\hat{\beta} \equiv (\theta_s, \phi_s)$  which is taken to  $(\theta', \Phi')$  in the spacecraft frame: define the new z-axis, one obtains the new spherical polar coordinates of the star referred to this new direction as  $(r, \Theta, \Phi)$ , where

$$
\Theta = \arccos\left[\sin\theta\sin\theta_s\cos(\phi - \phi_s) + \cos\theta\cos\theta_s\right], \qquad \Phi' = \Phi.
$$
\n(13)\n  
\n(10) The azimuthal coordinates are thus unchanged;

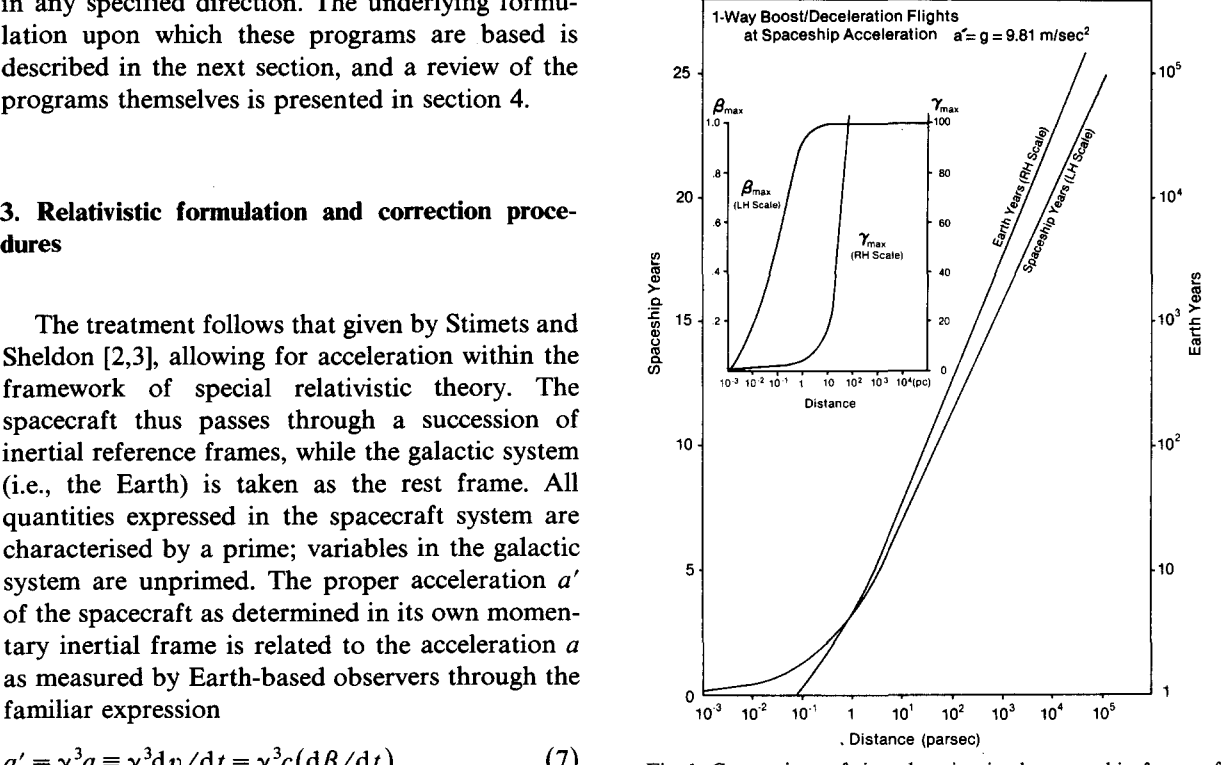

Fig. 1. Comparison of time-duration in the spaceship frame of in terms of the Einstein factor  $\gamma = (1 - \beta^2)^{-1/2}$ . reference (left-hand scale) with that in the galactic (i.e., Earth) acceleration (as measured in the spacecraft system)  $a' = g = 9.81$ <br> $m/s^2$  is maintained, to reach a maximum speed  $\beta_{\text{max}} = v_{\text{max}}/c$ , where  $c$  is the velocity of light. Thereafter, a constant deceleration at the rate *a* =  $\frac{a}{2} = \frac{a}{2} = \frac{a}{2$ tion at the rate  $a' = -g = -9.81$  m/s<sup>2</sup> is maintained. Plots of  $\left(\beta_{\text{max}}^2\right)^{-1/2}$  versus distance s are shown inset.

$$
\Phi = \arctan\left[\sin \theta \sin(\phi - \phi_s)\right]
$$
  
/(sin \theta cos \theta<sub>s</sub> cos(\phi - \phi<sub>s</sub>) - cos \theta sin \theta<sub>s</sub>)]. (11)

Relativistic aberration is expressed through the relation between these and the angular coordinates

$$
\Theta' = \arccos\bigg[\frac{\beta + \cos\theta}{1 + \beta\cos\theta}\bigg],\tag{12}
$$

$$
\Phi' = \Phi. \tag{13}
$$

The azimuthal coordinates are thus unchanged;

down or up (in the forward or rearward direction of observation) and the Penrose-Terrell effect is non-evident. Allowance for parallax after the spacecraft has moved a distance *z* along the *z*-axis from the origin results in a change in the sagittal angle at which a star at a distance *r* from the origin now has to be viewed; the new angle  $\Theta$  is This is an amended form of the expression cited in related to  $\Theta$  through the simple trigonometric for- ref. [3]. mula The general Doppler formula for the shift in

$$
\tan \Theta_z = \frac{\tan \Theta}{1 - (z/r)\sec \Theta} = \frac{\tan \Theta}{1 - K}
$$
\nthe spacecraft system) to the emitted wavelength  $\lambda$   
\n(in the galactic system) for a craft viewing starlight  
\nat an angle  $\Theta_z$ , is  
\n
$$
\frac{(r^2K^2 - z^2)^{1/2}}{z(1 - K)},
$$
\n(14)

where K has been introduced as an abbreviation where K has been introduced as an abbreviation Since the effective Planck temperature  $T = hc/k\lambda$  for  $(z/r)$  sec  $\Theta$ , and use has been made of the (where h is Planck's constant and k is Boltzmann's identity tan<sup>2</sup>  $\Theta = \sec^2 \Theta - 1$ . The radial distance

$$
d = (r^2 - 2rz \cos \Theta + z^2)^{1/2}.
$$
 (15)

It is straightforward to combine the aberration result (12) analytically with the parallax result  $(14)$ , but in practice the computation is best per-(14), but in practice the computation is best per-<br>formed sequentially, first calculating  $\Theta_z$  from  $\Theta$  black-body spectrum: the observed radiation formed sequentially, first calculating  $\Theta_z$  from  $\Theta$  black-body spectrum: the observed radiation and then substituting  $\Theta_z$  throughout the right-hand accordingly also has a black-body spectrum correside of formula (12) for numerical evaluation of side of formula (12) for numerical evaluation of sponding to the transformed temperature  $T'$ . The  $\Theta'$ . For the analytic combination, it is easier to use power flux per unit solid angle is proportional to the first of two equivalent expressions in place of

$$
\sin \Theta' = \frac{\sin \Theta}{\gamma (1 + \beta \cos \Theta)},
$$
\n(16) 
$$
d\Omega' = [\gamma (1 + \beta \cos \Theta)]^{-2} d\Omega,
$$
\n(21)

from which, with eq. (12), one may deduce that

$$
\tan(\Theta'/2) = [(1 - \beta)/(1 + \beta)]^{1/2} \tan(\Theta/2) . (17)
$$

For computational purposes, the conversion for-For computational purposes, the conversion for-<br>m<sub>y</sub> as a measure of the perceived brightness for<br>mula (16) suffers from the dichotomy of the arc radiation at the wavelength  $\lambda = 0.5556 \text{ }\mu\text{m}$ mula (16) suffers from the dichotomy of the arc radiation at the wavelength  $\lambda = 0.5556 \mu m$ , one sin function: for a given positive value of the obtains the observed brightness in the spacecraft expression on the right-hand side, two values of  $\Theta'$  system as the apparent magnitude  $\alpha$  pression on the right-nand side, two values of  $\sigma$  $\alpha$  and its supplement in the second *m*<sup> $\alpha$ </sup>  $\beta$  *s*<sup> $1$ </sup>  $\beta$  (1 + *0* coss) quadrant and its supplement in the second  $m_v = m_v - 2.5 \log[\gamma(1 + \beta \cos \theta_z)]$ quatitally in the computation, the former would automatically be adopted, even though the latter<br>would be dictated by the problem. No such am-<br>where B.C. denotes the bolometric correction, would be dictated by the problem. No such am-<br>biguity arises with the transformation formulae defined as the difference between the apparent

the shape of constellations is thereby simply scaled (12) or (17). However, using (16) and (14), one down or up (in the forward or rearward direction obtains the aberration/parallax formula

$$
\sin \Theta' = \frac{\tan \Theta}{\gamma (1 + \beta \cos \Theta) \Big[ (1 - K)^2 + \tan^2 \Theta \Big]^{1/2}}.
$$
\n(18)

wavelength, relating the received wavelength  $\lambda'$  (in the spacecraft system) to the emitted wavelength  $\lambda$  (in the galactic system) for a craft viewing starlight at an angle  $\Theta$ , is

$$
\lambda' = \left[\gamma(1 + \beta \cos \Theta_z)\right]^{-1} \lambda. \tag{19}
$$

identity  $\tan^2 \Theta = \sec^2 \Theta - 1$ . The radial distance constant) is inversely proportional to the wave-<br>to the star (in the galactic frame) is  $\tanh$ , it follows from eq. (19) that the apparent stellar temperature *T'* may be calculated from the actual temperature  $T$  with the aid of the relation

$$
T' = \gamma (1 + \beta \cos \Theta_z) T. \tag{20}
$$

the first of two equivalent expressions in place of  $T^4$  (according to Stefan's law), and the solid angle transformation ensues from eqs. (12) and (17) as

$$
d\Omega' = [\gamma (1 + \beta \cos \Theta)]^{-2} d\Omega, \qquad (21)
$$

where

 $d\Omega' = \sin \Theta' d\Theta' d\Phi'$  and  $d\Omega = \sin \Theta d\Theta d\Phi$ . (22)

Using the concept of apparent visual magnitude

$$
m'_{\rm v} = m_{\rm v} - 2.5 \log[\gamma (1 + \beta \cos \Theta_{\rm z})]^2
$$
  
+ B.C. – B.C.', (23)

bolometric magnitude *m* and the apparent visual Johnson [20,22] and Allen [21], and plotted as

B.C. = 
$$
m - m_v
$$
 and B.C.' =  $m' - m'_v$ . (24)

that emit mainly in the IR region, the apparent apparent visual magnitude  $m'$ , is determined magnitudes  $m_1$  and  $m_K$  are used as a measure of from the input  $m_v$  in accordance with eq. (23).<br>luminosity at  $\lambda = 0.84$   $\mu$ m and  $\lambda = 2.20$   $\mu$ m, re- (c) For IR sources, the magnitude difference  $m_1$  – luminosity at  $\lambda = 0.84 \mu m$  and  $\lambda = 2.20 \mu m$ , re- (c) For IR sources, the magnitude difference  $m_1$  – spectively. These magnitudes have been listed in  $m_k$  is used to arrive at the appropriate temperspectively. These magnitudes have been listed in  $m<sub>K</sub>$  is used to arrive at the appropriate temper-<br>the Two-Micron Sky Survey catalogue compiled ature T, as indicated on the calibration curve, the Two-Micron Sky Survey catalogue compiled ature T, as indicated on the calibration curve,<br>by Neugebauer and Leighton [19]: the authors also fig. 2. Thence T' is calculated with the transby Neugebauer and Leighton [19]; the authors also fig. 2. Thence T' is calculated with the trans-<br>describe how to correct the  $m_1$ , values to be in formation formula (20), and the bolometric describe how to correct the  $m_1$  values to be in formation formula (20), and the bolometric accord with those tabulated by Johnson [20] for corrections B.C. and B.C.' are deduced as accord with those tabulated by Johnson [20] for corrections B.C. and B.C.' are deduced as the nearby wavelength  $\lambda = 0.90 \mu$ m. For our calcu-<br>above. This enables  $m'_v$  to be computed from the nearby wavelength  $\lambda = 0.90 \mu m$ . For our calcu-<br>lations, we assembled an IR data file from the eq. (23). lations, we assembled an IR data file from the Neugebauer—Leighton catalogue, including all sources with  $m_K \leq 2$ .

In our programs, the bolometric correction pro-<br>
Hure is varied according to the category of the  $\frac{1,000}{2,000}$  2,000 4,000 8,000 10,000 cedure is varied according to the category of the star under consideration. We distinguish between  $\begin{bmatrix} 1 & 0 \\ 0 & 1 \end{bmatrix}$ three categories:

(a) For visible stars in the spectral classes 0, B, A, F, or G (for all subclasses 0–9) the black-body  $B$ temperature  $T$  is taken to be the typical effective stellar temperature appropriate to the re-<br>spective spectral type in accord with Allen's<br>classification [21], and the corresponding bolo-<br>metric correction (B.C.) is taken from<br>Johnson's tabulation [20]. The transfor spective spectral type in accord with Allen's classification [21], and the corresponding bolo-  $\frac{5}{10}$  6 metric correction (B.C.) is taken from bolometric correction  $(B.C.)$  is either extracted by interpolation within Johnson's tabulation  $\sum_{\bar{a}}^{5} 4 + \sum_{\bar{a}}^{m_{\bar{a}}-m_{\bar{b}}} \qquad \qquad$  a.c. [20] for T' or, if the apparent temperature  $T'$   $\frac{5}{9}$ <br>exceeds 12 500 K, from the extrapolated apexceeds <sup>12</sup> 500 K, from the extrapolated approximation formula  $\qquad \qquad$   $\qquad$ 

B.C.' =  $-5.468 \log T' + 21.939$ . (25)

(b) For visible stars in the spectral classes K, M, N, S or C (for all subclasses  $0-9$ ), the temperature assignment *T* is made on the basis of  $\frac{0}{30}$   $\frac{1}{35}$   $\frac{1}{4.0}$ <br>Johnson's tabulation [20] for *giant* stars. How-Johnson's tabulation [20] for *giant* stars. How-<br>ever, to correct for the diminution of visual is deduced by interpolation in data listed by

magnitude: a calibration curve in fig. 2. These data are built into the programs as data file blocks. To arrive at the value of B.C.' the same procedure In the classification of brightness of stellar sources as in (a) is followed, and thence the observed

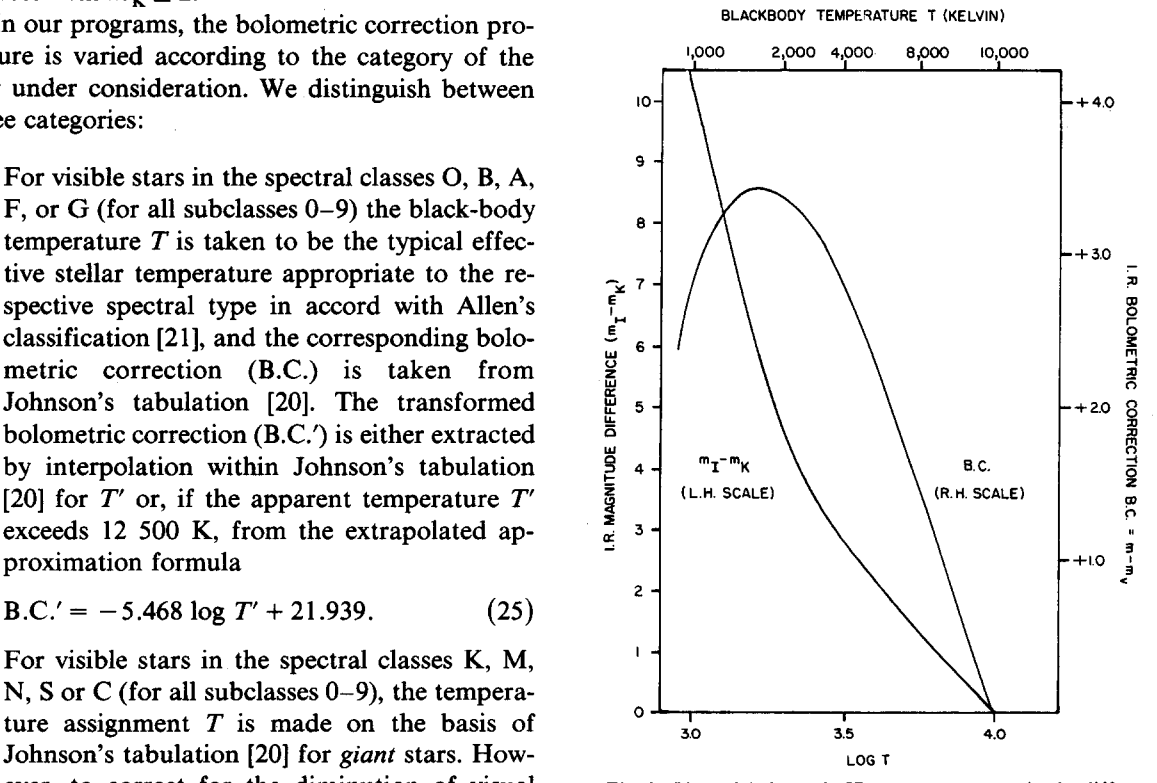

Fig. 2. Plot of infra-red (IR) apparent magnitude differences  $(m_1 - m_k)$  and bolometric corrections  $(m - m_v)$  versus brightness due to possible molecular blanket-  $(m_1 - m_K)$  and bolometric corrections  $(m - m_v)$  versus ing effects, a modified procedure has been blackbody Planck temperature T and  $log_{10}T$ , as used for the adopted as a means of obtaining more realistic calculation of perceived apparent magnitude  $m'$ , with the aid of the data block INFR1. m is the bolometric magnitude,  $m_{\nu}$  is bolometric corrections. For any given effective the visual magnitude (at  $\lambda = 0.5556 \mu \text{m}$ ),  $m_1$  is the shortwave temperature T the bolometric correction (B.C.) IR magnitude (at  $\lambda = 0.84 \mu \text{m}$ ), and  $m_V$  is the lon IR magnitude (at  $\lambda = 0.84 \mu \text{m}$ ), and  $m_K$  is the longwave IR magnitude (at  $\lambda = 2.20 \mu \text{m}$ ).

The FORTRAN-IV programs "CELESTE" and These data are as follows: "STELLA" are identical in structure and composition, with the same variables, functions, proce- *Identification* dures and subroutines. The only distinction be-<br>ID1 = B (for a visible bright star, or I for an IR tween them is the fact that "CELESTE" is desig- source, or U for a UV source, or any ned for batch-mode operation (with a non-interac- other characteristic designation) [FORtive input data package), while "STELLA" has MAT All been compiled for running from an interactive 1D2 =Alphanumeric sequential designation time-sharing terminal (such as the model LA36 [FORMAT A6], (e.g., Y00001 for 1st star DECwriter II with 300 BAUD that we have used from Yale catalog, or N00003 for 3rdprincipally), nearest star, etc.);

Various catalogue files have been prepared for **IDEG, SMIN** = Declination  $\delta$  in deg/arc-min input purposes, listing various categories of stars [FORMAT (I3, F5.1)]; and their characteristic data. The most compre- *Brightness* hensive of these, STARDAT, comprises 2288 en- AMK, AMI, AMV **=** Apparent K-magnitude, tries, made up of the 519 brightest visible stars I-magnitude and visual magnitude  $(m<sub>K</sub>, m<sub>L</sub>)$ , (with  $m_{\nu} \leq 4$ ) from the Yale Catalogue of Bright  $m_{\nu}$ ) [FORMAT (3F5.2, 3X)]; Stars [23] together with 1313 northern-hemisphere *Spectral class* and 456 southern-hemisphere Neugebauer—Leigh- A **= 0, B, A, F, G, K,** M, N, S or C, according ton IR sources [19] with  $m<sub>K</sub> \le 2$ . The 519 brightest to the stellar spectroscopic classification visible stars alone are listed, with their characteris- scheme [FORMAT Al], tic data, in the input file YALSTAR. Considerably  $B = 0, 1, 2, 3, 4, 5, 6, 7, 8$  or 9, according to the less voluminous than these are such alternative spectral subclass [FORMAT A1], specific files as CONDAT, which lists 34 of the  $C = E$  (for emission spectrum) or P (for peculiar brightest  $(m_v \le 4)$  of the visible stars to be found spectrum) or other identifying spectral in the principal northern and southern-hemisphere specification [FORMAT A1]; constellations (Aps, Boo, CaM, Car, Cas, Cen, *Distance* Cru, Hyi, Per, Sco, UMa and UMi), and NEAR-  $R = r$ , the distance from Earth in parsec [FOR-DAT, which lists a selection of 91 near and promi- MAT F6.1 nent stars (essentially, the 66 nearest with  $r \le 6.1$  NOTE A gap [FORMAT 8X] has been left pc down to 14th magnitude, and the 25 brightest, prior to the F6.1 format for entry of with  $m_v \le 1.65$  and  $r < 490$  pc). For each of these other stellar information that might be input files for stellar data, the following character- desired in the future (i.e., UV data). istics are specified in the following sequence and format: Space on the stellar data file entries has also been

h/min/s and declination  $\delta$  in deg/arc-min), or by catalogue (such as the BD = Bonner Brightness (as apparent magnitudes  $m_K$ ,  $m_1$ ,  $m_v$ ), Durchmusterung, or HD = Henry Draper, etc.).<br>Spectral class and Distance (r in pc), viz. The respective stellar data input file (file-name =

AMK, AMI, AMV, A, B, C, R [FORMAT (A1,

*4.* Program **review A6, 12, X, 12, X, 12, 2X, .13, F5.l, 3F5.2, 3X, 3A1,** 8X, F6.1)].

- 
- 

*Location*

- *4.1. Data files used in input* **IHOUR, MIN, ISEC** = Right ascension  $\alpha$  in h/mm/s [FORMAT (12, X, 12, X, 12, 2X)]
	-

- 
- 
- 

- 
- 

left for, e.g., star names as designated by constella-Identification, Location (right ascension  $\alpha$  in a tion and brightness (for example, Polaris =  $\alpha$ UMi) The respective stellar data input file (file-name = STARDAT, YALSTAR, CONDAT or NEAR-ID1, ID2, IHOUR, MIN, ISEC, IDEG, SMIN, DAT, etc.) is called by the command GET, STAR AMK, AMI, AMV, A, B, C, R [FORMAT  $(A1)$  = file-name. running the programs is VIDEO, used as the re- the terminal program "STELLA". The running pository for output data in the tabulation that is respunses are entered in free-field format, numeriemployed for generating a display in video-re- cal data entries being separated by commas. To cording mode. The file VIDEO itself, as called by illustrate this part of the input, the data statements the command GET, VIDEO prior to running the are underlined below; the non-underlined stateprograms, comprises two blank lines in its original ments in curly brackets  $\langle \cdots \rangle$  indicate the conform; as the output data are generated, they are versational prompts from the terminal in the proentered into this file, displacing the blank lines. As gram "STELLA", describing the next line of data each new batch of output data from a series of to be entered (line numbers refer to "STELLA" computational runs is created, each batch is stacked input, card numbers to "CELESTE" input): behind the other, sequentially expanding the output tabulation. THE Statement 1: (DESCRIPTIVE TITLE

Thus, the instructions to start the calculations (A96)) are as follows: Line <sup>1</sup> or Card 1: TITLE HEADER (96 alpha-

GET, STAR **=** file-name (e.g., GET, STAR **=** l2A8) CONDAT) Statement 2: (WOULD YOU PREFER A

Then follow the running specifications, as de- [FORMAT A4] scribed in section 4.2, input either from the inter-<br>Statement 3: (PLEASE SPECIFY APEX active terminal or from IBM punched cards. SEMIANGLE (IN DE-

To initiate a further run (the output from which GREES): would be appended to the end of the file VIDEO), Line 3 or Card 2: Enter  $\alpha$  [FORMAT F5.1] one repeats the command *Note:* If  $\alpha \le 0^{\circ}$  or  $> 90^{\circ}$ , set to  $\alpha = 60^{\circ}$ .

and continues with a fresh set of running specifica- TION OF FLIGHT?

When the sequence of one or more runs has THETAS, PHIS in degrees) been completed, the tabulated output data are Statement *5:* (WHAT IS YOUR DISlisted by giving the command TANCE FROM EARTH (IN

(In terminal operating mode, the message "BE- Line *<sup>5</sup>* or Card 3: Enter *z* (the variable Z in GIN TEXT EDITING" signals that the system is parsec;  $1 pc = 3.26 ly = 3.086$ ready)  $\times 10^{16}$  m)

LIST; \* (implying "List to the end-of-file") Statement 6: {ENTER CUTOFF MAGNI-

leaves the Text Editor mode through the command TION: END (and then either LOG-OFF or begin a new Line 6 or Card 3: Specify  $(m_v)_{max}$ ,  $\beta$ , **IOPT** cycle of computations).  $[FORMAT F5.1, F7.6, I1]$ 

run are input either on IBM cards or as an 8-line in the output plot and tabulation. data batch from the terminal in the case of the (ii) The speed ratio  $\beta = \text{BETA} \equiv v/c$  is batch program "CELESTE", or in interactive con- dimensionless; *v* is the speed of the

The only other file that has to be called prior to versational mode from the terminal in the case of

- 
- OLD, CELESTE (or STELLA, as the case may be) numeric characters, FORMAT
- GET, VIDEO FORE OR AFT VIEW?)
- RUN Line 2 or Card 2: Enter either FORE or AFT
	-
	-
- RUN Statement 4: {WHAT IS YOUR DIREC-
- tions, etc. Line 4 or Card 3: Enter  $\theta_s$ ,  $\phi_s$  (the flight angles
- EDIT, VIDEO PARSEC)?
	-
	- When the entire table of output is printed, one TUDE, BETA, VISUAL OP-
		-
- *Note:* (i) The specification of  $(m'_v)_{max}$  = *4.2. Running specifications* CMAG serves as a curb upon the extensiveness of the output data by The specifications that determine the computer limiting the number of stars featured
	-

spacecraft and *c* is the speed of light (3)  $\alpha$  $(2.998 \times 10^8 \text{ m/s}).$  (4)  $\theta_s$ ,  $\phi_s$ 

(iii) The "visual option" IOPT excludes  $(5)$  z IR and UV data from the output  $(6)$   $(m_v')_{max}$ ,  $\beta$ , IOPT when it is set to zero, i.e., when (7) YES or NO region of the spectrum are output: tion was YES).

 $IOPT = 1$  all stars, e.g., IR, visible test runs. and UV are included in the output.

- Statement 7: (WOULD YOU LIKE A *routines* STAR PLOT? (ENTER "YES"
- 
- -
- 
- plot in either case depicts the FORE or AFT view from the spacecraft headed in the

"CELESTE" are the following:

- (1) DESCRIPTIVE TITLE<br>(2) FORE or AFT,  $\alpha$
- 
- (3)  $\theta_s$ ,  $\phi_s$ , z,  $(m'_v)_{max}$ ,  $\beta$ , IOPT (4) YES or NO
- 

(5) TES or NO (only if the preceding specifica-<br> $\begin{array}{ccc}\n\text{(i)} & \text{The initial distribution are carried out.} \\
\text{(ii)} & \text{The initial condition are} \\
\end{array}$ 

The running data specifications for "STELLA" IHOUR/MIN/ISEC] and declination  $\delta$  are the same, except that the data in (2) and (3)  $[= IDEG/SMIN]$  are converted to  $\phi$  [= are the same, except that the data in (2) and (3)  $[= **IDEG/SMIN**]$  are converted to  $\phi$  [= are divided up: PHI] and  $\theta$  [= THETA], expressed in

- (1) DESCRIPTIVE TITLE radians, and
- 
- 
- 
- -
- 

 $IOPT = 0$  only stars in the visible (8) YES or NO (only if the preceding specifica-

when Sample inputs are given in section 5 for various Sample inputs are given in section 5 for various

- - *4.3. Description of program procedure and sub-*

**OR "NO"):) Both programs operate identically once the stel-**Line 7 or Card 4: Specify YES or NO [FOR- lar data files and running specifications have been MAT A3] established. They both use the same variables and *Note*: If "NO" is specified, the input concludes at subroutines, as identified in table 1. For clarity in this point; if "YES", then one more state- the description below, variables will be designated ment and specification follows. With capital letters in square brackets, e.g., as **[VARIAB].**

Statement 8: {A COLOUR PLOT? (EN- The programs each commence by preparing TER "YES" OR "NO"):) VIDEO to act as the repository for output data Line 8 or Card 5: Specify YES or NO [FOR- and use the data block INFR1 (containing data MAT A3] tabulations that have been plotted as fig. 2) to *Note:* Having specified "YES" to the plot option associate a temperature  $T$  [= antilog TEMP(J) = (APLOT) in line 7 or card 4, one has the  $BOL(1, J)$ ] with each of the 33 categories [J] of choice of representation of stars, either stellar spectral classes  $[SP1(1, J) = SPCL(J)]$  and through letters  $(U, B, G, W, Y, R, I)$  denot-<br>subclasses  $[SP1(2, J) = SPCN(J)]$ . Then, for these ing the star colour if this option (BPLOT) is temperatures  $T$ , the programs assign appropriate set to "YES", or through asterisks (\*) if this magnitude differences  $[m_1 - m_K = \text{DIFIK}(J) =$ <br>option (BPLOT) is set to "NO". The star BOL(2, J) and IR bolometric corrections  $[m - m_K]$ BOL(2, J)] and IR bolometric corrections  $[m - m_K]$ <br>= DIFBK(J) = BOL(3, J)].

AFT view from the spacecraft headed in the The programs then read in the running specifi-<br>direction  $(\theta_s, \phi_s)$  at the speed  $\beta$ ; the view is cations (interspersing the specifications with interdirection ( $\theta_s$ ,  $\phi_s$ ) at the speed  $\beta$ ; the view is cations (interspersing the specifications with inter-<br>a cone of semi-angle  $\alpha$ .<br>active printed-out statements in the case of a cone of semi-angle  $\alpha$ .<br>To summarize, the running data specifications for "STELLA") and proceed with calculations as fol-"STELLA") and proceed with calculations as follows:

- (a) The programs compute the Einstein speed factor  $\gamma = (1 - \beta^2)^{-1/2}$  [= GAMMA] and enter the main program loop in which the various (4) IES OF NO<br>(5) YES or NO (only if the preceding specifical relativistic transformations are carried out.
- tion was YES).<br>The running data specifications for "STELLA" IHOUR/MIN/ISEC] and declination  $\delta$ 
	- (2) FORE or AFT  $(i)$  taking account of the flight direction  $(\theta_{\rm s})$

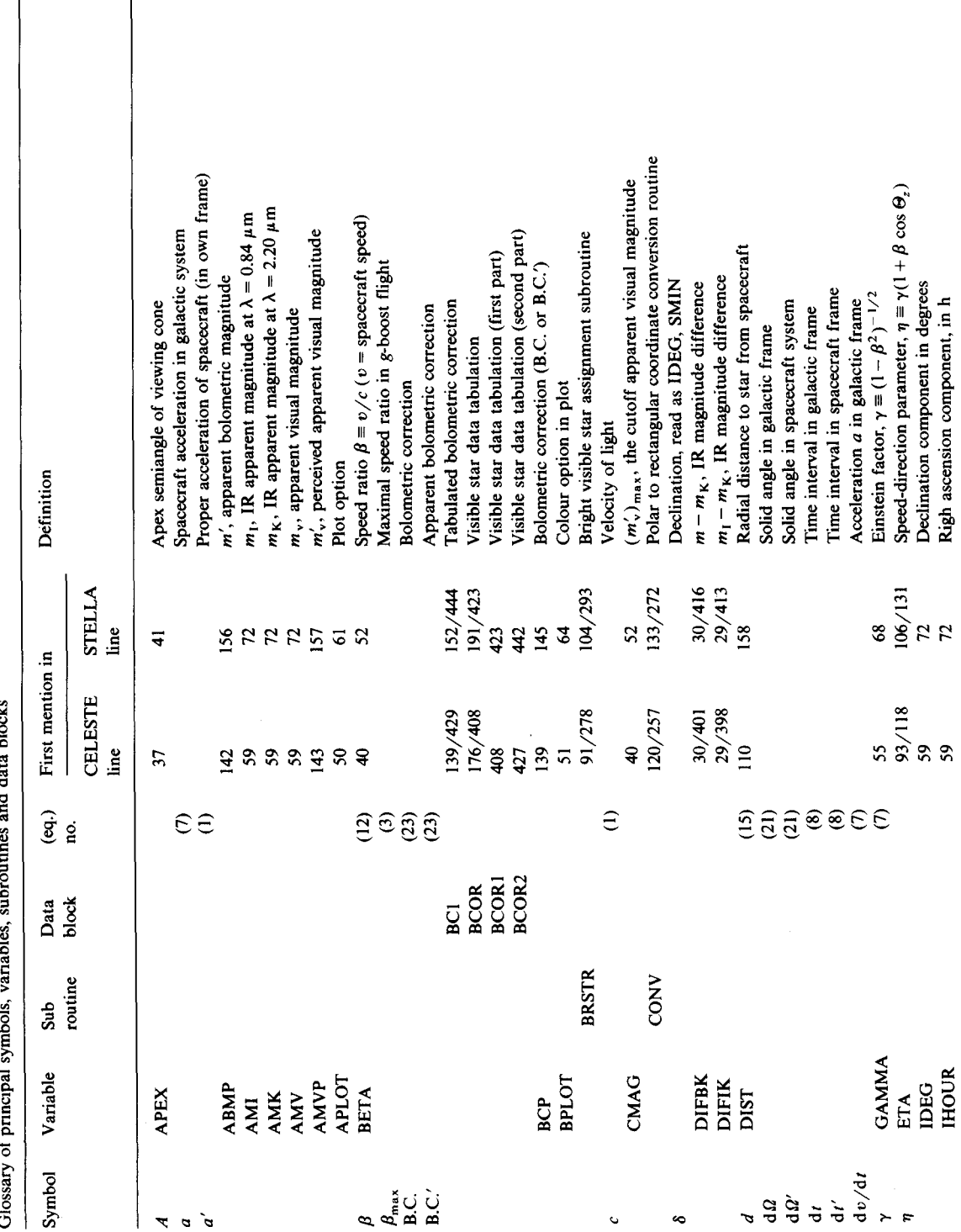

nd data blocks Ą ż  $\cdot$ J.  $\ddot{\phantom{a}}$ ÷, ., Table 1<br>Closson

l,

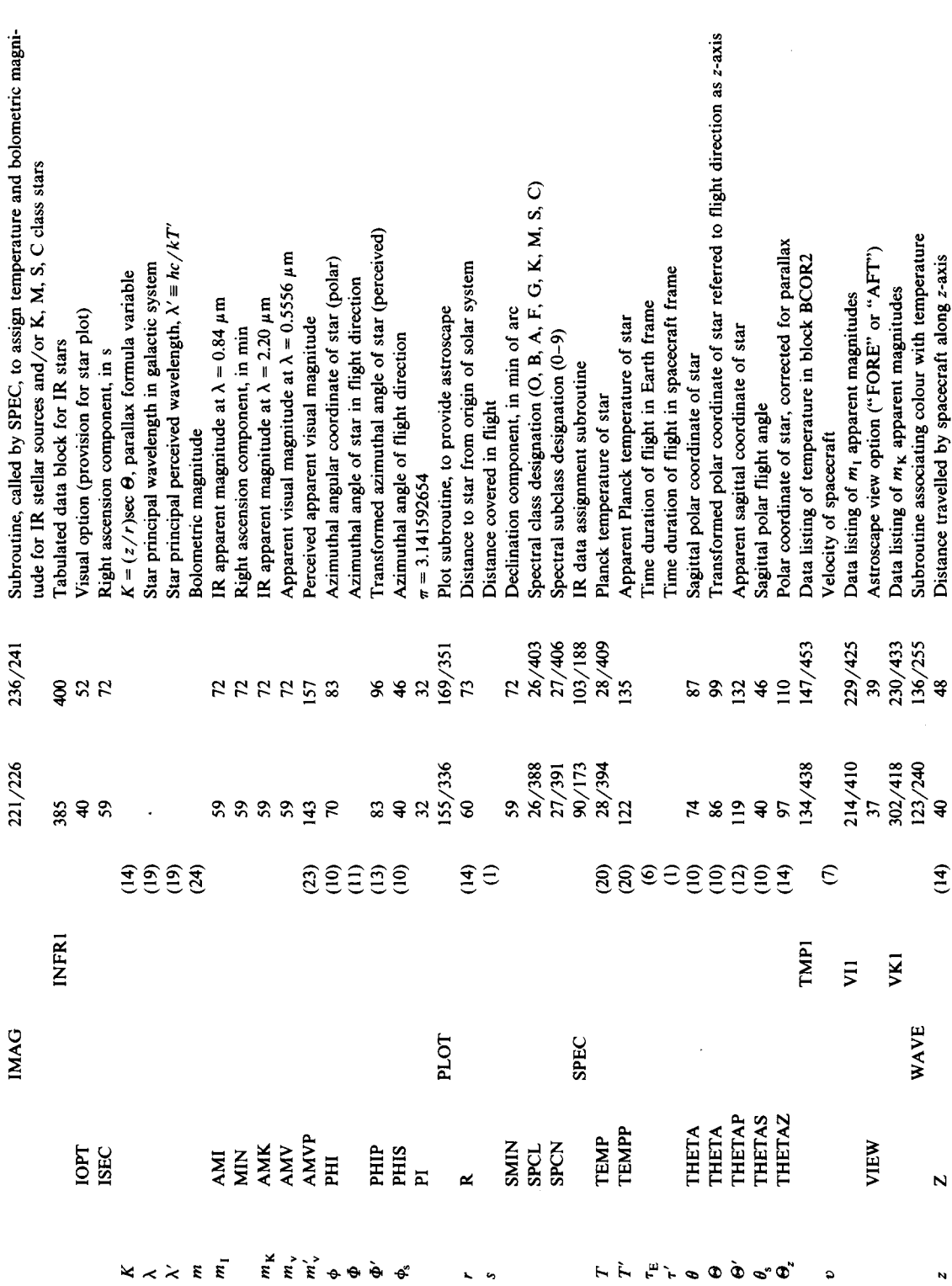

 $\phi_s$ ) [= THETAS, PHIS] cited in the run-<br>ning specifications, the stellar coordinates determined from the specified  $m_V$  [= fluit in the specifications, the stellar coordinates determined from the specified  $m_K$  [= are converted to new coordinates ( $\Theta$ ,  $\Phi$ ) AMK, and thence the temperature  $T$  [=  $[$  = THETA, PHIP] referred to the flight direction as the *z*-axis.

(b) Various subroutines are then called in to corre-<br>late temperatures and brightnesses (i.e., ap-<br>late temperatures and brightnesses (i.e., ap-<br>late  $[= TEMP]$  corresponding to the apparent magnitudes) with the individual stars as the stellar input file is scanned. For bright is called; for all other spectral sources, such as bolometric magnitude **in the identification** *m* **is** tained. IR stars (for which the identification ID1 is  $\begin{array}{ccc} \text{tained.} \\ \text{not ``B''} \end{array}$ , the subroutine SPEC is called in- $\begin{array}{ccc} \text{(c)} \end{array}$  Having assigned temperatures and apparent not "B"), the subroutine SPEC is called in-<br>stead.

- $m$  [= AMI, AMK, AMB] are determined, according to class [= SPCL] and subclass
- (ii) For stars in the spectral category C or N, the bolometric correction B.C.  $I = BCI$  ap- $(25)$ , which corresponds to the Johnson tabulation  $[20]$  for main-sequence stars or, magnitudes  $m_1$ ,  $m_K$  and  $m$  [ = AMI, AMK, ABM] are calculated in accord with John-TMP1 in the block data BCOR (subdivided into BCOR1 and BCOR2).

In SPEC, essentially the same treatment is applied to dwarf visible stars and IR stellar

- $[= DIFIK]$ , using data table INFR1, and "G", "W", "Y", "R", "I" = ultra-v<br>thence obtains the respective temperature green, white, yellow, red, infra-red). thence obtains the respective temperature  $[= T = TEMP]$  and bolometric magnitude
- the input file that have no specification of the  $m_1$ -magnitude, corrected apparent

AMK], and thence the temperature  $T$  [=<br>TEMP] is established.

- (iii) For IR stars, the  $m_K$ -specification is used<br>as a means to assign a temperature T late temperatures and brightnesses (i.e., ap-  $[= TEMP]$  corresponding to the ap-<br>parent magnitudes) with the individual stars as  $[= TEMP]$  corresponding to the apand thence, if  $m_1$  has not also been speci-<br>fied in the input file, its value  $[= AMI]$  is visible stars, characterized as such by the iden-<br>tifying letter B [as ID1], the subroutine BRSTR determined. From these, the requisite tifying letter B [as ID1], the subroutine BRSTR determined. From these, the requisite<br>is called; for all other spectral sources, such as bolometric magnitude  $m$  [= ABM] is ob-
- d.<br>
Stead. (visual and/or bolometric) magnitudes to each<br>
In BRSTR, the following is effected;<br>
Star in the input file, the programs then In BRSTR, the following is effected; star in the input file, the programs then (i) For visible stars in the spectral class O, B, evaluate the parallax formulae (14) and (15) to For visible stars in the spectral class O, B, evaluate the parallax formulae (14) and (15) to A, F or G the appropriate temperature T obtain  $\Theta$ ,  $[=$  THETAZ] and  $d$   $[=$  DIST]. To A, F or G the appropriate temperature T obtain  $\Theta_z$  [= THETAZ] and  $d$  [= DIST]. To [= TEMP], and magnitudes  $m_1$ ,  $m_k$  and take due account of aberration, the programs take due account of aberration, the programs<br>first calculate the speed-direction parameter according to class  $[$  = SPCL] and subclass  $\eta \equiv \gamma(1 + \beta \cos \theta_2)$   $[$  = ETA] and then per-<br> form the relativistic transformation to  $\Theta$ . Since form the relativistic transformation to  $\Theta$ . Since  $\Phi' = \Phi$  [= PHIP], the polar coordinates ( $\Theta'$ , the bolometric correction B.C.  $[= BC]$  ap-<br>propriate to high temperature  $T > \text{antilog}$  PHIP, corrected for parallax and aberration. PHIP], corrected for parallax and aberration.<br>As a means of specifying the star's location on 4.1 is calculated according to the formula<br>
(25), which corresponds to the Johnson<br>
the (rectangular) display grid in the depiction tabulation [20] for main-sequence stars or, of an astroscape (plotted as print-out, or dis-<br>if  $T <$  antilog 4.1, corrected values of the played on a colour console), it is convenient to played on a colour console), it is convenient to convert these polar coordinates to rectangular Cartesian coordinates  $(x, y)$  [= X, Y], which are stored and may be conveyed directly to a son's tabulation as encapsulated within are stored and may be conveyed directly to a the data listings of VII, VK1, BC1 and colour display unit. In the output, the apthe data listings of VI1, VK1, BC1 and colour display unit. In the output, the ap-<br>TMP1 in the block data BCOR (subdi-<br>parent polar coordinates are listed under "THETA", "PHI", and the rectangular coor-<br>dinates under "HORIZ", "VERTICAL".
- applied to dwarf visible stars and IR stellar (d) The programs then use  $\eta$  [= ETA] to calculate sources, namely, the apparent temperature  $T'$  [= TEMPP] via sources, namely,<br>(i) For stars in the spectral class K, M, S or eq. (20), and thence, using the subroutine eq.  $(20)$ , and thence, using the subroutine WAVE, assign the requisite colour (i.e., wave-C the subroutine IMAG is called, which WAVE, assign the requisite colour (i.e., wave-<br>builds the magnitude difference  $m_1 - m_V$  length) to each star as perceived ("U", "B", builds the magnitude difference  $m_1 - m_K$  length) to each star as perceived ("U", "B", <br>[= DIFIK], using data table INFR1, and "G", "W", "Y", "R", "I" = ultra-violet, blue,
- $[= T = TEMP]$  and bolometric magnitude (e) At this point, the programs establish whether  $m$  [= ABM]. *m*  $[= ABM]$ .<br>(ii) For stars in classes C or N, or for stars in wavelengths in the visible region of the specwavelengths in the visible region of the spec-<br>trum and, if the specification option IOPT  $($  = "visual option") has been set to zero, re-

tains only the visible stars for further handling DAT or, at the cost of losing the original file visible and IR) are included in the output. For with output data, via the command these stars, the apparent bolometric correction REPLACE, VIDEO **<sup>=</sup> VIDEO** B.C.' **[= BCP]** is determined along similar lines thence the magnitudes  $m'$  and  $m'_{\nu}$  [= ABMP,

(f) Having obtained the entire batch of results for those which underwent a Doppler shift into a printed plot of the astroscape with the aid of of "STELLA"): the PLOT subroutine, and append the output tabulation to the contents of the file VIDEO  $(and/or feed them directly to a display unit).$ 

### 4.4. Output

As each run is completed, a new run with fresh specifications may be initiated through the com-

wherein the stellar input data will continue to be taken from the file  $STAR = file-name$  (file-name)  $=$  **STARDAT, YALSTAR, CONDAT or** NEARDAT, etc., as the case may be). If a new star-file is desired, this is called and used via the directive

GET, STAR **=** new-filename

for directing that a star chart in the form of an astroscape is printed out (or suppressed) at will. GET, VIDEO, STAR **=** file name The numerical results are sequentially appended to RUN (or CELESTE, in batch mode) the output file VIDEO. At any stage, the contents of this output file may be stored in the user's As indicated in the program sunmiary, the only catalogue for future reference, e.g., either by di-<br>restriction on the extent of the program has been recting in the feasible length of the stellar input data files

(i.e., rejects all entries Doppler-shifted into the VIDEO with its two empty lines as lodged in the UV or IR regions). If  $IOPT = 1$ , all stars  $(UV, \alpha)$  catalogue, simply storing the new VIDEO, filled

to those used previously for B.C.  $[= BC]$ , and Alternatively, if a print-out of the numerical thence the magnitudes m' and m'  $[= ABMP]$  data in VIDEO is desired at any time, this may AMVP] are calculated, using eq. (23). most simply be accomplished through the employ-<br>Having obtained the entire batch of results for ment of the "TEXT EDITOR" mode, which leaves each member of the set of stars contained in STELLA (or CELESTE) as the primary working<br>the input file (and at option having rejected file. The commands entered from the terminal, or the input file (and, at option, having rejected file. The commands entered from the terminal, or<br>those which underwent a Doppler shift into from cards, would then be as underlined below the UV or IR regions), the programs then, if so (with interactive terminal statements illustrated directed in the running specifications, provide within curly brackets  $\langle \cdots \rangle$  as before, in the case

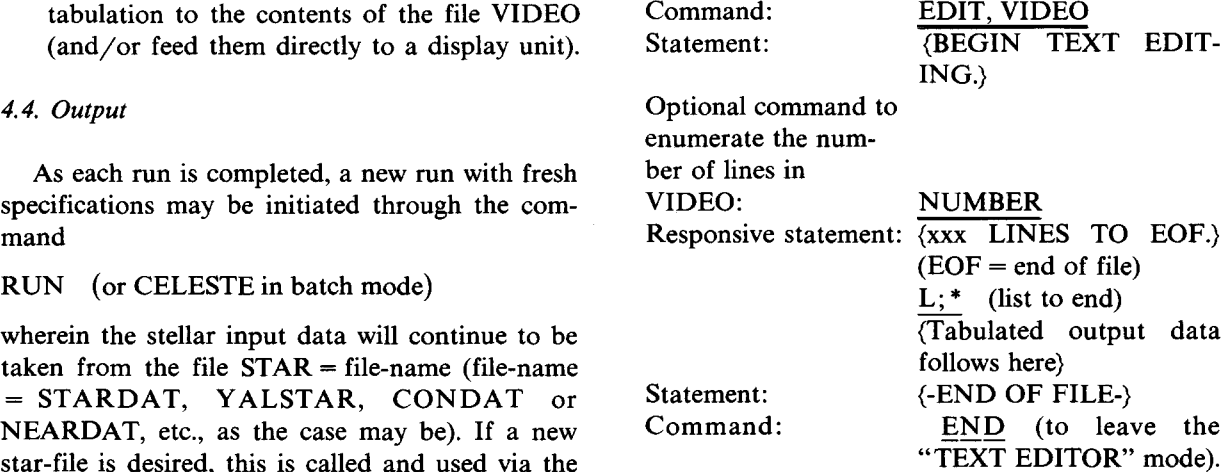

From this point, one may start afresh with a new cycle of operations, destroying the filled RUN (or CELESTEin batch mode) VIDEO file with its old output data and recalling The new run specifications again have provision the original VIDEO file with its two blank lines relations that a star chart in the form of an from the catalogue, ready to receive new data:

and in the omission of a treatment to evaluate the RENAME, ASTRODAT = VIDEO<br>bolometric correction for UV sources. The latter **SAVE, ASTRODAT** would be needed only in the consideration of thus storing the output in a saved file ASTRO- Doppler red-shifts that affect stars in the rearward

the visible range of wavelengths. As UV star cata- DAT (containing nearby and bright stars) used for logues are still incomplete, this provision has been the stellar input data file (this contains Barnard's left to await future refinement. It has not been felt Star as BN004), excluding UV output. necessary, either, to allow for views in other directions than fore or aft (though the changes needed Only the last few pages of printout are reprofor the admission of sideways views would be duced in this paper. slight). The program deals only with point sources, and is not therefore designed to accommodate extended emitters such as nebulae, etc. Indeed, the Acknowledgements ultimate in aberration and Doppler-shift would be experienced at the speed  $\beta = 1 - 10^{-8}$ , when the These programs have been developed from a entire firmament of <sup>3</sup> K cosmic background radia- project commenced by graduate students partion would be shifted into the visible range and ticipating in an advanced course on relativity and perceived as an intense  $(m'_r \approx -24.5)$  point of cosmology conducted by the first author (E.S.). To light spanning less than 1 min of arc in diameter, these students and to the Director and staff of the in an otherwise totally black environment. University Computation Center, as also to Dr.

undertaken, and are presented with specimen in- couragement. But above all we are indebted to Dr. put and output. These are as follows: Richard W. Stimets for having introduced us to

- nates  $(\alpha, \delta) = (1^h 31^m 13^s, 89^\circ 15.0') \rightarrow (\theta, \phi) =$  tude.  $(\theta_s, \phi_s) = (\Theta, \Phi) = (0^\circ, 0^\circ)$  at the extreme relativistic speed  $\beta$  = 0.999 (at which Polaris, identified as star BY011 in the STARDAT, CON-<br>References DAT and YALSTAR catalogues, is blue-K), excluding UV output  $(IOPT = 0)$  from the  $\frac{\text{the BES}}{(1978)}$ . starfile CONDAT;<br>
[2] R.W. Stimets and E. Sheldon, J. Brit. Interplanetary Soc.
- (b) The same as (a), but including UV output Interstellar Studies <sup>34</sup> (1981) 83. through setting OPT **= 1;** [3] E. Sheldon and R.W. Stimets, Nukleonika (in press).
- (c) The fore view from the midpoint  $(z = 0.92 \text{ pc})$  [4] R. Schorn, Sky and Telescope 62 (1981) 530. of a flight to Barnard's Star (identification of a right to barnard's star (identification<br>number BN004 in NEARDAT; not included [6] W. Peschka, Astronautica Acta 2 (1956) 191. in the CONDAT stellar data file used in the [7] E. Sänger, Astronautica Acta 3 (1957) 89. test runs) at the coordinates  $(\alpha, \delta)$  = [8] T. Page and L.W. Page, Space Science and Astronomy  $(17^h56^m0^s, 4^o36.0'),$  i.e.,  $(\theta, \phi) = (\theta_s, \phi_s)$  (MacMillan, London, New York, 1976).  $\beta = 0.122$  proposed for the Daedalus mission,  $\alpha$  California, 1980).<br>excluding UV output from the starfile CON-<br>[10] C. Sagan, Planeta excluding UV output from the starfile CON- [10] C. Sagan, Planetary Space Sci. 11 (1963) 485.<br>DAT; [11] R. Penrose, Proc. Cambridge Phil. Soc. 55 (19

view, causing UV sources to become shifted into (d) The same as (c), but with the file NEAR-

Chuck E. Wegrzyn, who made his own colour display console available and programmed the re-5. Description of test runs quisite display instructions for the imaging of astroscapes, we express our appreciation for con-For each program, four sample runs have been tinued interest, enthusiasm, assistance and enthese considerations and for evaluating the basic (a) The fore view from the midpoint *(z* **=** 100 pc) approach used in the present work. His continued of a flight to Polaris  $(aUMi)$  in the direction of involvement and advice, enabling this project to go the north celestial pole (NCP), with the coordi- forward, are here acknowledged with sincere grati-

- shifted into the UV range, with  $T' = 268215$  [1] A.R. Martin, ed., Project Daedalus The Final Report on the BIS Starship Study, J. Brit. Interplanetary Soc. Suppl.
	-
	-
	-
	- *[5] F.* Sheldon and R.H. Giles, J. Brit. Interplanetary Soc. -
	-
	-
	-
- (85.4°, 269.0°) at the non-relativistic speed<br>Book of Readings (University Science Books, Mill Valley,
	-
	- [11] R. Penrose, Proc. Cambridge Phil. Soc. 55 (1959) 137.
- 
- [13] G.D. Scott and M.R. Vinei, Am. J. Phys. 33 (1965) 534. N69-37993 (NASA, Washington, 1969).
- 
- [15] G.D. Scott and H.J. van Driel, Am. J. Phys. 38 (1970) 971. [16] W.J. Kaufmann III, The Cosmic Frontiers of General [21] R. A
- Relativity (Little, Brown and Company, Boston and 1973). Toronto, 1977) p. 37. [22] H.L. Johnson, Commun. Lunar Planetary Lab. No. 53
- [17] 5. Moskowitz, Sky and Telescope 33 (May 1967) 290; *(1965).* reproduced on p. 411 of ref. [8]. [23] D. Hoffleit, Catalogue of Bright Stars, 3rd revised ed.
- 
- [12] J. Terrell, Phys. Rev. 116 (1959) 1041. [19] G. Neugebauer and R.B. Leighton, US Govt. Pub!. No.
- [14] DL. Shirer and T.W. Bartel, Am. J. Phys. 35 (1967) 434. [20] H.L. Johnson, Ann. Rev. Astron. and Astrophys. 4 (1966)
	- [21] R. Allen, Astrophysical Quantities (Athlone Press, London,
	-
- [18] T.R. Schroeder, Astronomy 6 (April 1978) 6. (Yale University Observatory, New Haven, Conn., 1964).

**R**

**R**

 $\ddot{\phantom{a}}$ 

**R**

 $\ddot{\phantom{0}}$ 

**6**

**6**

 $\bullet$ 

### TEST **RUN OUTPUT**

**R**

**READY. -** GET, **STAR'~NEARDAT**

**READY, RUN**

82/11/29, 16.47.24, **PROGRAM STELLA**

 $\overline{\phantom{a}}$ 

 $\ddot{\phantom{0}}$ 

DESCRIPTIVE TITLE (ABO)<br>? STELLA-NEARDAT FORE MIDWAY (Z=0.92PC) VIEW TO BARNARD'S STAR AT .122C WITH MV'.LE.14<br>WOULD YOU PREFER A 'FORE' OR 'AFT' VIEW?<br>? FORE<br>PLEASE SPECIFY APEX SEMIANGLE (IN DEGREES):<br>WHAT IS YOUR DIRECT ' **85.4,269.0 WHAT IS YOUR DISTANCE FROM EARTH (IN PARSEC>** ? **? 0.92 ENTER CUTOFF** MAGNITUDE,BETA,VISUAL OPTION: **? 14.0,0,122,0 WOULD YOU LIKE A STAR PLOT? (ENTER 4YES\* OR \*NO\*>** ? **YES A COLOUR PLOT! (ENTER \*YES\* OR \*NO\*> ? YES**

**STELLA—NEARDAT FORE MIDWAY (ZO.R2FC)** VIEW TO BARNARD'S STAR **AT .122C WITH MV' .LE.14 BETA— .1220**

**R**

**R**

**B**

Ÿ

**R**

+ **R**

**6**

**R**

 $\ddot{\phantom{0}}$ 

 $\ddot{\phantom{a}}$ 

**R**

 $CMAG = 14.00$ 

**SRU 11.217 UNTS,**

**RUN COMPLETE.** EDIT,VIDEO

Ÿ

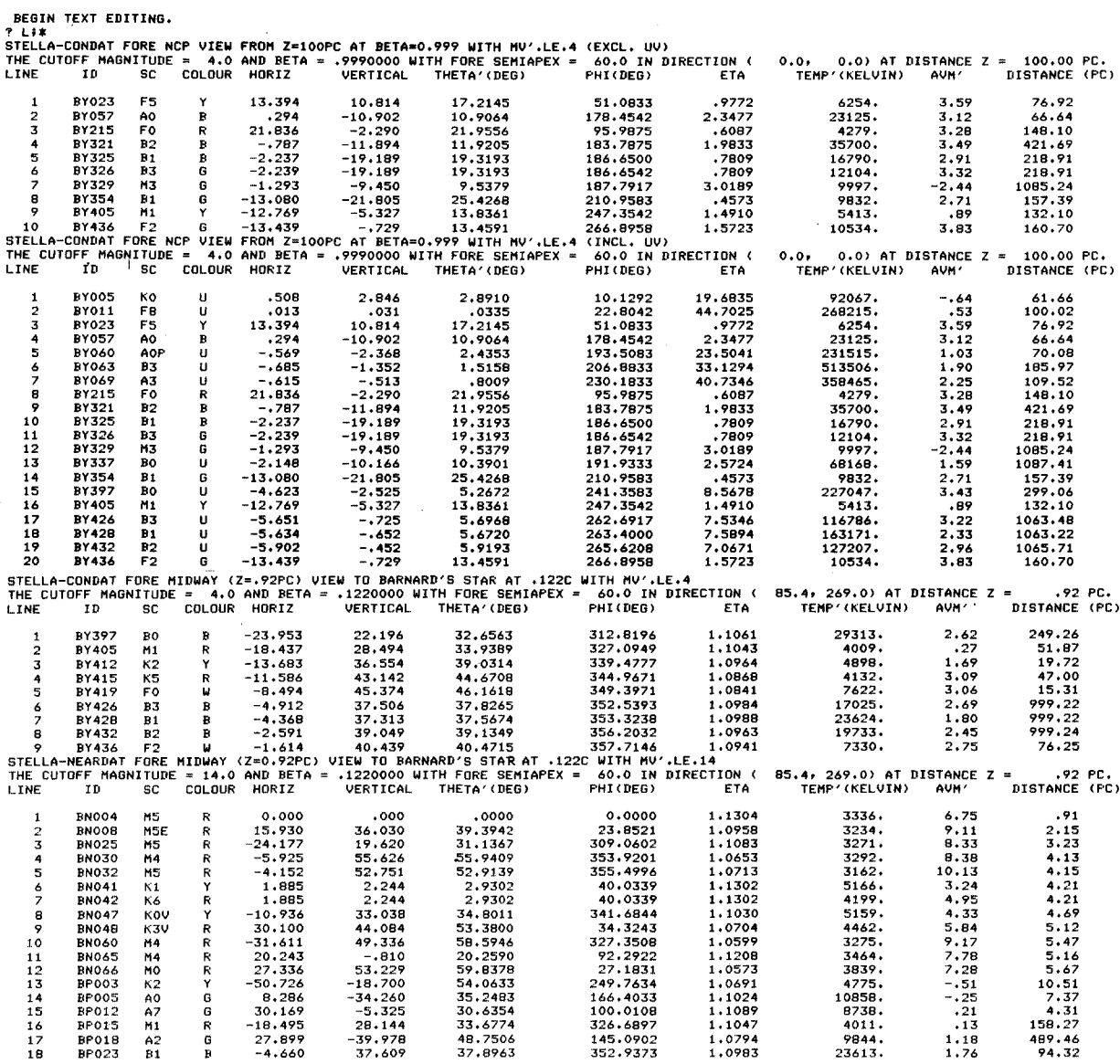

-END OF FILE-<br>? END<br>END TEXT EDITING.